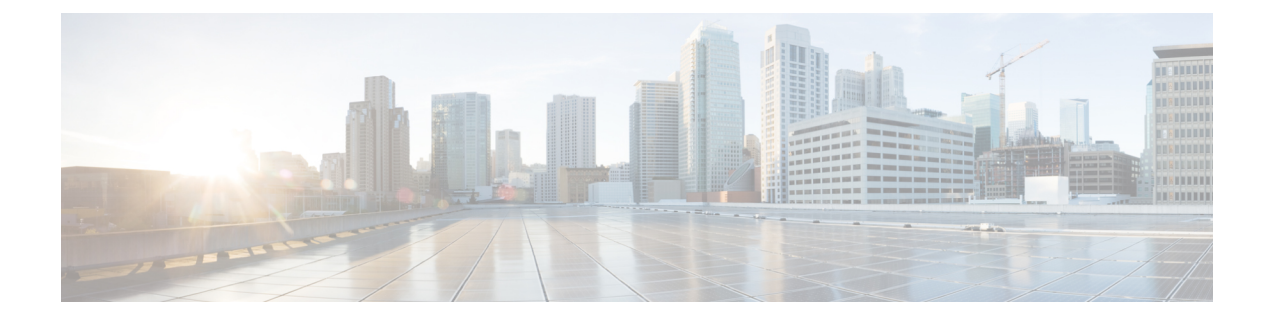

# **User and Schemas**

This chapter provides information about creating Users and user-specific schema for *Cisco Data Center Network Manager*.

- [Creating](#page-0-0) New Users, on page 1
- [Creating](#page-0-1) New Schema for Existing Users, on page 1

### <span id="page-0-0"></span>**Creating New Users**

Perform this task, to create a new user.

#### **Procedure**

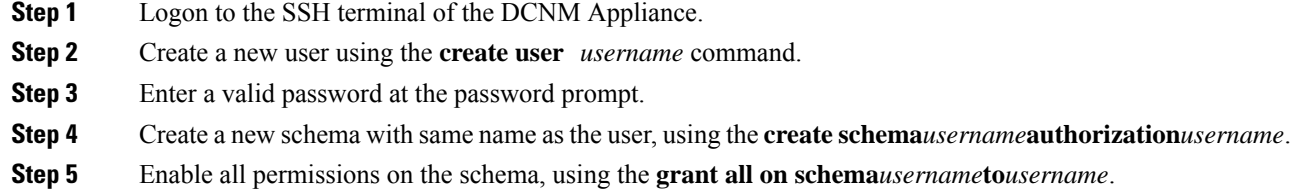

#### **Example**

The following example shows the sample output for creating new users

```
dcnm# create user user1
password: password
dcnm# create schema user1 authorization user1;
dcnm# grant all on schema user1 to user1;
```
## <span id="page-0-1"></span>**Creating New Schema for Existing Users**

Perform this task to retain the same create new schema to an existing user.

#### **Procedure**

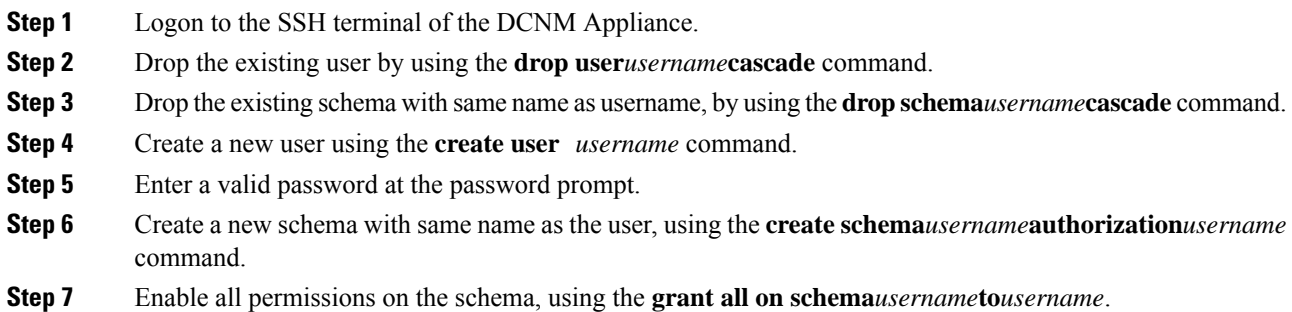

### **Example**

The following example shows the sample output for creating new users

dcnm# **drop user user\_old cascade** dcnm# **drop schema user\_old cascade** dcnm# **create user user\_new** password: **password** dcnm# **create schema user\_new authorization user\_new;** dcnm# **grant all on schema user\_new to user\_new;**